# Complex Survey Variance and Design Effects in R using the Rstan and Survey packages

Matt Williams<sup>1</sup> Terrance Savitsky<sup>2</sup>

<sup>1</sup>National Center for Science and Engineering Statistics National Science Foundation mrwillia@nsf.gov

> <sup>2</sup>Office of Survey Methods Research Bureau of Labor Statistics Savitsky.Terrance@bls.gov

> > GASP Sept 23, 2019

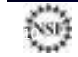

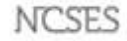

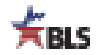

# Population Inference from Complex Survey Samples

- ► Goal: perform inference about a finite population generated from an unknown model,  $P_{\theta_0}.$
- $\blacktriangleright$  Data: from under a complex sampling design distribution,  $P_{\nu}$ 
	- $\blacktriangleright$  Probabilities of inclusion  $\pi_i$  are often associated with the variable of interest (purposefully)
	- ▶ Sampling designs are "informative": the balance of information in the sample  $\neq$  balance in the population.
- $\blacktriangleright$  Biased Estimation: estimate  $P_{\theta_0}$  without accounting for  $P_{\nu}$ .
	- $\blacktriangleright$  Use inverse probability weights  $w_i = 1/\pi_i$  to mitigate bias.
- ▶ Incorrect Uncertainty Quantification:
	- $\blacktriangleright$  Failure to account for dependence induced by  $P_{\nu}$  leads to standard errors and confidence intervals that are the wrong size.

### Variance Estimation

#### $\blacktriangleright$  The de-facto approach:

- $\blacktriangleright$  approximate sampling independence of the primary sampling units [\(Heeringa et al. 2010\)](#page-9-0).
- $\blacktriangleright$  within-cluster dependence treated as nuisance

#### ▶ Two common methods:

- ▶ Taylor linearization and replication based methods.
- ▶ A variety of implementations are available [\(Binder 1996,](#page-9-1) [Rao et al.](#page-9-2) [1992\)](#page-9-2).

# Taylor Linearization

Let  $y_{ij}$ ,  $X_{ij}$ , and  $w_{ij}$  be the observed data for individual i in cluster j of the sample. Assume the parameter  $\theta$  is a vector of dimension d with population model value  $\theta_0$ .

- 1. Approximate an estimate  $\hat{\theta}$ , or a 'residual'  $(\hat{\theta}-\theta_0)$ , as a weighted sum:  $\hat{\theta} \approx \sum_{i,j} w_{ij} z_{ij}(\theta)$  where  $z_{ij}$  is a function evaluated at the current values of  $y_{ij}$ ,  $X_{ij}$ , and  $\theta$ .
- 2. Compute the weighted components for each cluster (e.g., primary sampling units (PSUs)):  $\hat{\theta}_j = \sum_i w_{ij} z_{ij}(\theta).$
- 3. Compute the variance between clusters:  $Var(\hat{\theta}) = \frac{1}{J-d} \sum_{j=1}^{J} (\hat{\theta} - \hat{\theta}_j)(\hat{\theta} - \hat{\theta}_j)^T$
- 4. For stratified designs, compute  $\hat{\theta_s}$  and  $\widehat{Var(\hat{\theta_s})}$  within strata and sum  $\widehat{Var(\hat{\theta})} = \sum_{s} \widehat{Var(\hat{\theta}_{s})}.$

# **Replication**

Let  $y_{ij}$ ,  $X_{ij}$ , and  $w_{ij}$  be the observed data for individual i in cluster j of the sample. Assume the parameter  $\theta$  is a vector of dimension d with population model value  $\theta_0$ .

- 1. Through randomization (bootstrap), leave-one-out (jackknife), or orthogonal contrasts (balanced repeated replicates), create a set of  $K$ replicate weights  $(w_i)_k$  for all  $i \in S$  and for every  $k = 1, \ldots, K$ .
- 2. Each set of weights has a modified value (usually 0) for a subset of clusters, and typically has a weight adjustment to the other clusters to compensate:  $\sum_{i\in S} (w_i)_k = \sum_{i\in S} w_i$  for every  $k.$
- 3. Estimate  $\hat{\theta}_k$  for each replicate  $k \in 1, \ldots, K$ .
- 4. Compute the variance between replicates:  $Var(\hat{\theta}) = \frac{1}{K-d} \sum_{k=1}^{K} (\hat{\theta} - \hat{\theta}_k)(\hat{\theta} - \hat{\theta}_k)^T$ .
- 5. For stratified designs, generate replicates such that each strata is represented in every replicate.

#### **Challenges**

There are two notable trade-offs associated with these methods:

- $\blacktriangleright$  Taylor linearization: value  $\hat{\theta}$  computed once then used in a plug in for  $z_i(\theta)$ .
	- Replication methods: estimate  $\hat{\theta}_k$  computed K times.
	- ▶ Sizable differences in computational effort
- $\blacktriangleright$  Replication methods: no derivatives are needed.
	- $\blacktriangleright$  Taylor linearization: requires the calculation of a gradient to derive the analytical form of the first order approximation  $z_i(\theta)$ .
	- $\triangleright$  This poses significant analytical challenges for all but the simplest models.

## Some Improvements

▶ Abstraction of Derivatives (less analytic work for Taylor Linearization)

- ▶ Recent advances in algorithmic differentiation [\(Margossian 2018\)](#page-9-3), allows us to specify the model as a log density but only treat the gradient in the abstract without specifying it analytically.
- ▶ Implemented in Stan and Rstan [\(Carpenter 2015,](#page-9-4) [Stan Development](#page-9-5) [Team 2016\)](#page-9-5)
- ▶ Hybrid Approach or Taylor Linearization for replicate designs (less computation for Replication approaches)
	- ▶ Survey package [\(Lumley 2016\)](#page-9-6) to calculate replication variance of gradient
	- $\blacktriangleright$  Use plug in for  $\theta$ , only estimate once

# Example: Design Effect for Survey-Weighted Bayes

- ▶ [Williams & Savitsky \(2018\)](#page-9-7): <https://arxiv.org/abs/1807.11796>
- ▶ Pseudo posterior  $\propto$  Pseudo Likelihood  $\times$  Prior

$$
\pi^{\pi}\left(\boldsymbol{\lambda}|\mathbf{y},\tilde{\mathbf{w}}\right) \propto \left[\prod_{i=1}^{n} \pi\left(y_{i}|\boldsymbol{\lambda}\right)^{\tilde{w}_{i}}\right] \pi\left(\boldsymbol{\lambda}\right)
$$

#### ▶ Variances Differ:

- ▶ Weighted MLE:  $H_{\theta_0}^{-1} J_{\theta_0}^{\pi} H_{\theta_0}^{-1}$  (Robust)
- ▶ Weighted Posterior:  $H_{\theta_0}^{-1}$  (Model-Based)
- Adjust for Design Effect:  $R_2^{-1}R_1$

\n- $$
\hat{\theta}_m \equiv
$$
 sample pseudo posterior for  $m = 1, \ldots, M$  draws with mean  $\bar{\theta}$
\n- $\hat{\theta}_m^a = \left(\hat{\theta}_m - \bar{\theta}\right) R_2^{-1} R_1 + \bar{\theta}$
\n- where  $R_1'R_1 = H_{\theta_0}^{-1} J_{\theta_0}^{\pi} H_{\theta_0}^{-1}$
\n- $R_2'R_2 = H_{\theta_0}^{-1}$
\n

## R Code Schematic

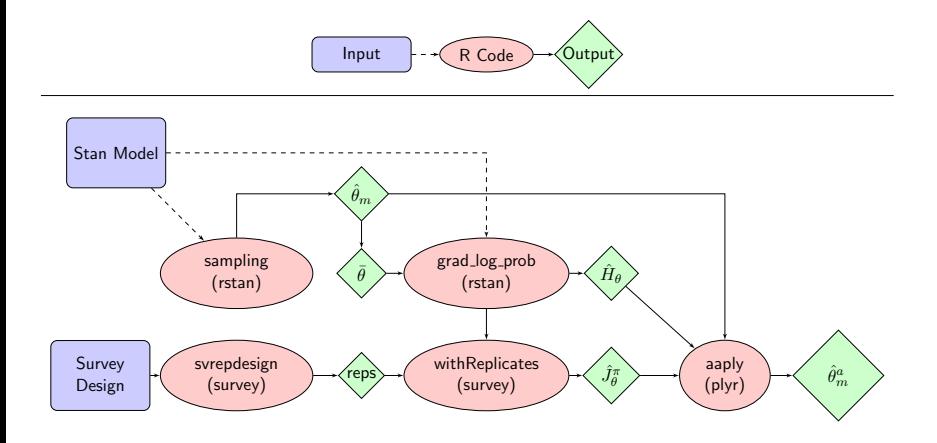

#### References I

- <span id="page-9-1"></span>Binder, D. A. (1996), 'Linearization methods for single phase and two-phase samples: a cookbook approach', *Survey Methodology* 22, 17–22.
- <span id="page-9-4"></span>Carpenter, B. (2015), 'Stan: A probabilistic programming language', *Journal of Statistical Software* .
- <span id="page-9-0"></span>Heeringa, S. G., West, B. T. & Berglund, P. A. (2010), *Applied Survey Data Analysis*, Chapman and Hall/CRC.
- <span id="page-9-6"></span>Lumley, T. (2016), 'survey: analysis of complex survey samples'. R package version 3.32.
- <span id="page-9-3"></span>Margossian, C. C. (2018), 'A review of automatic differentiation and its efficient implementation', *CoRR* abs/1811.05031. URL: *http://arxiv.org/abs/1811.05031*
- <span id="page-9-2"></span>Rao, J. N. K., Wu, C. F. J. & Yue, K. (1992), 'Some recent work on resampling methods for complex surveys', *Survey Methodology* 18, 209–217.
- <span id="page-9-5"></span>Stan Development Team (2016), 'RStan: the R interface to Stan'. R package version 2.14.1. URL: *http://mc-stan.org/*
- <span id="page-9-7"></span>Williams, M. R. & Savitsky, T. D. (2018), 'Bayesian uncertainty estimation under complex sampling', *arXiv preprint arXiv:1807.11796* .